How To Get Rid Of Spyware On My [Computer](http://file.inmanuals.com/doc.php?q=How To Get Rid Of Spyware On My Computer) >[>>>CLICK](http://file.inmanuals.com/doc.php?q=How To Get Rid Of Spyware On My Computer) HERE<<<

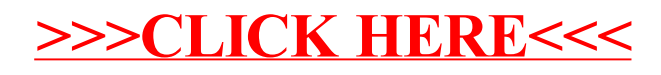